## **Fehlercodeverzeichnis - Datenübermittlung Übermittlung Befreiungserklärung (§ 94 Z 5 EStG 1988)**

Diese Prüfung erfolgt zusätzlich zum Schema-Check

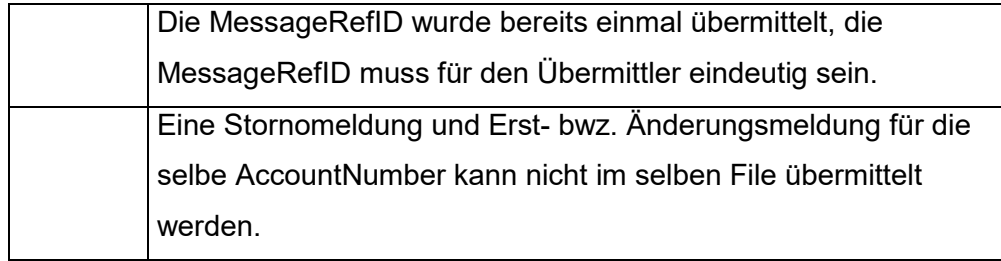

Diese Ausgabe der Error-Code ERR-F-001 bis ERR-F-007 erfolgt im Übermittlungsprotokoll.

Im Übermittlungsprotokoll wird zur näheren Qualifikation immer die MessageRefID angegeben.

Durch die Eindeutigkeit der MessageRefID ist eine eindeutige Zuordnung des Übermittlungsprotokolls zur Übermittlung möglich.

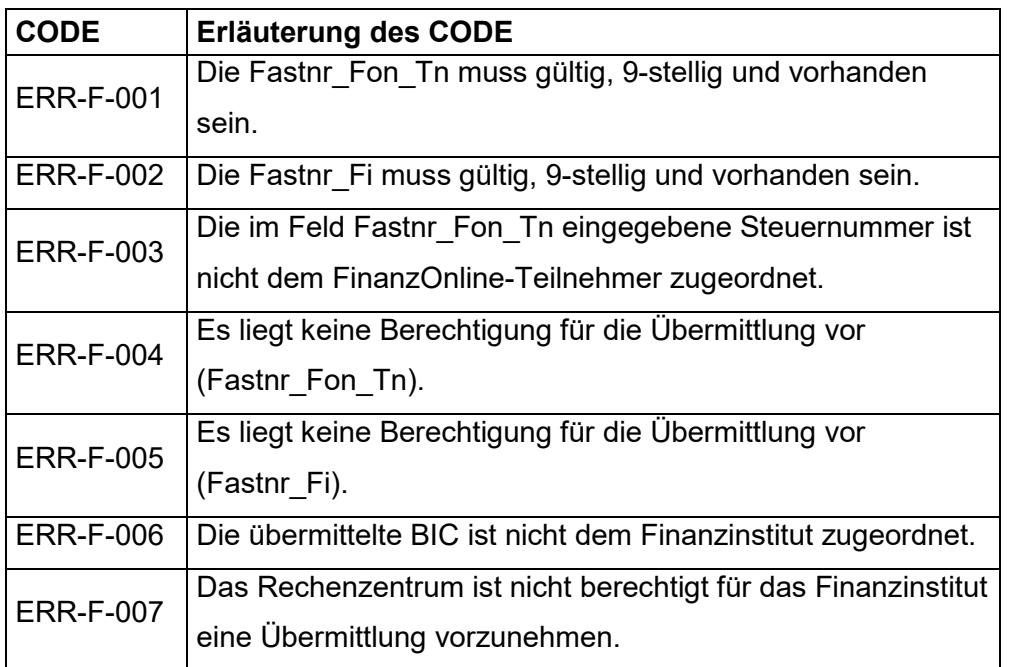

Diese Ausgabe der Error-Code ERR-B-001 bis ERR-B-021 erfolgt im Übermittlungsprotokoll.

Im Übermittlungsprotokoll wird zur näheren Qualifikation der Error-Meldung immer die AccountNumber und wenn vorhanden, die Stammzahl angegeben.

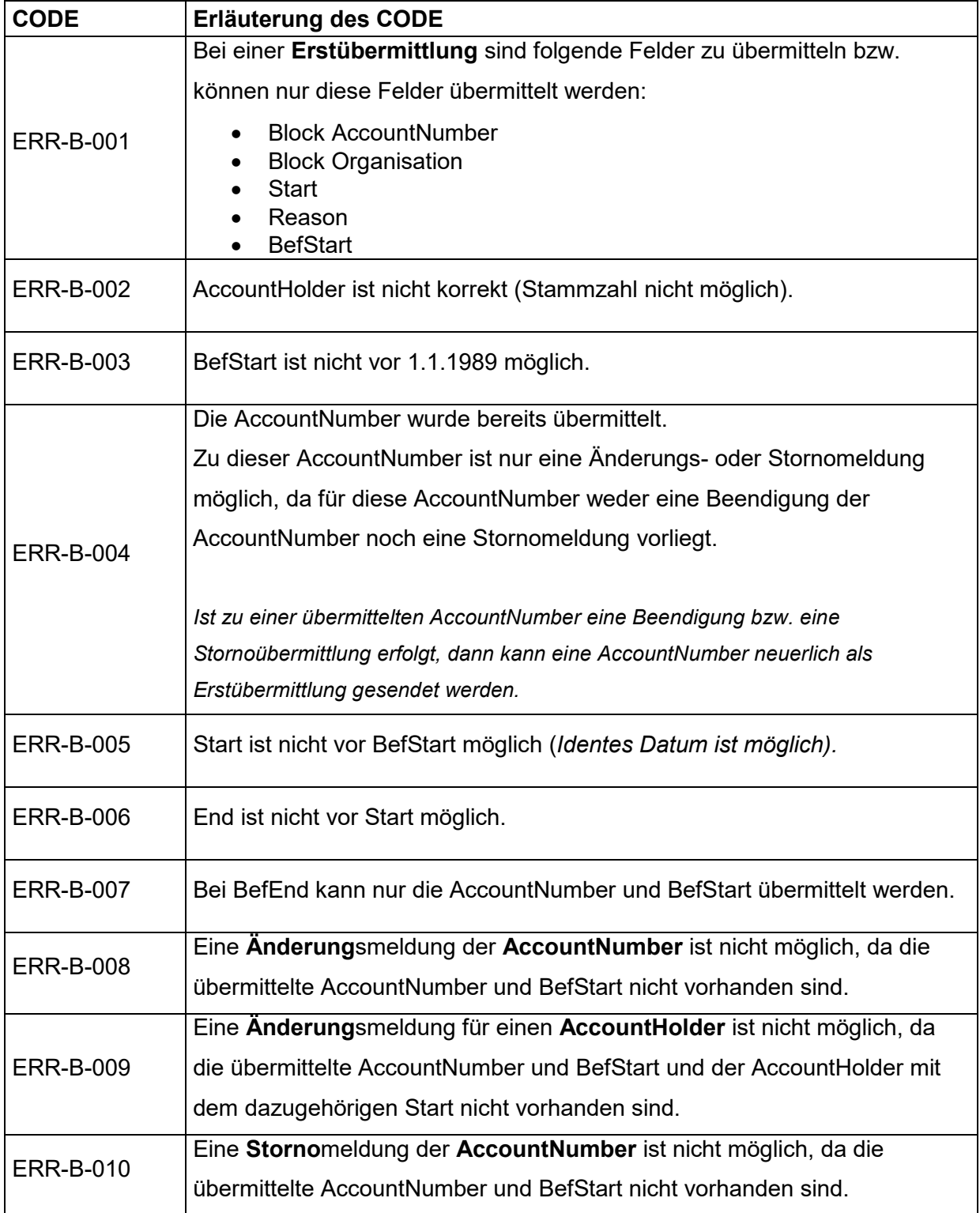

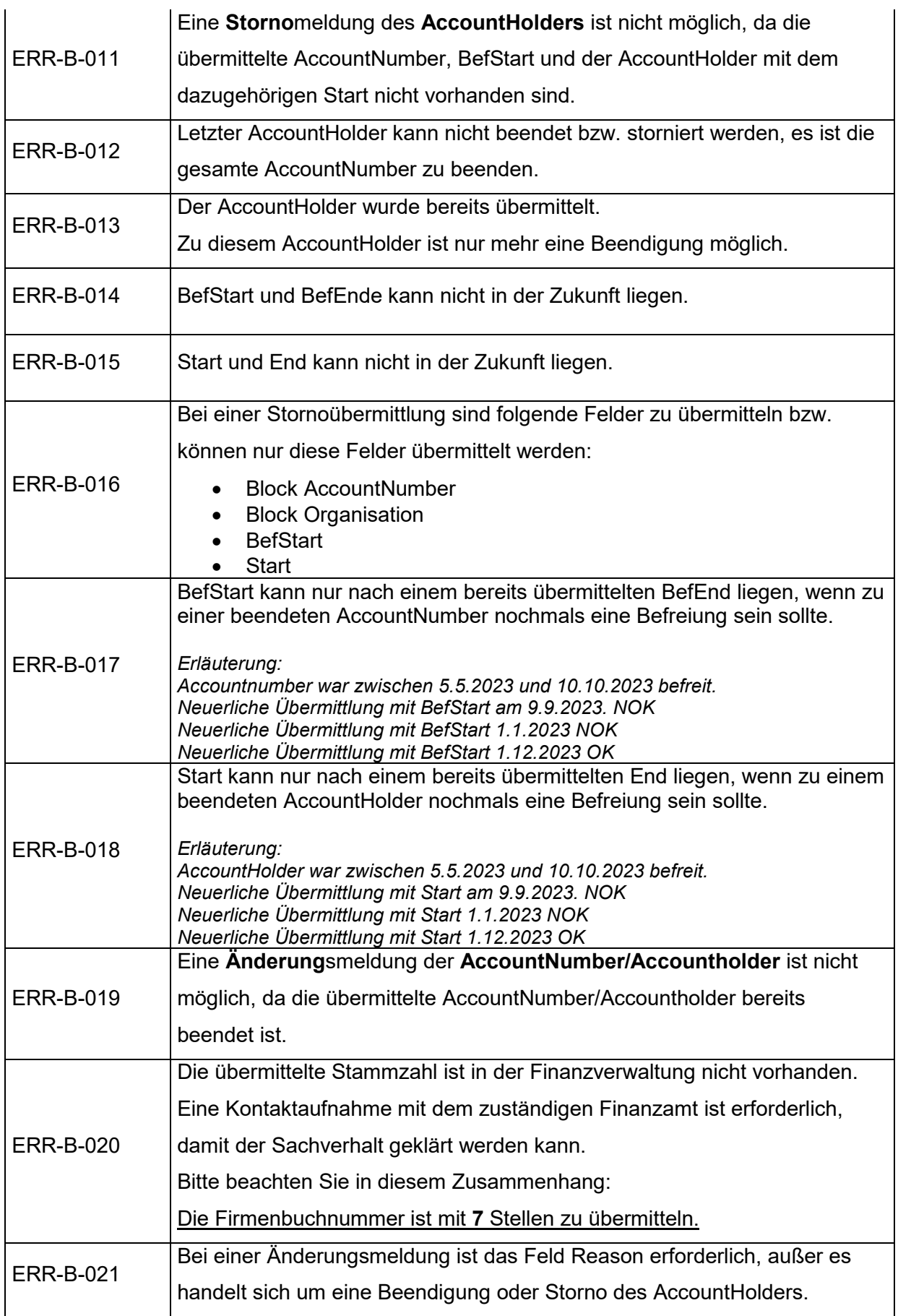